## cnMatrix Local Management User Name Password Parameters and Commands

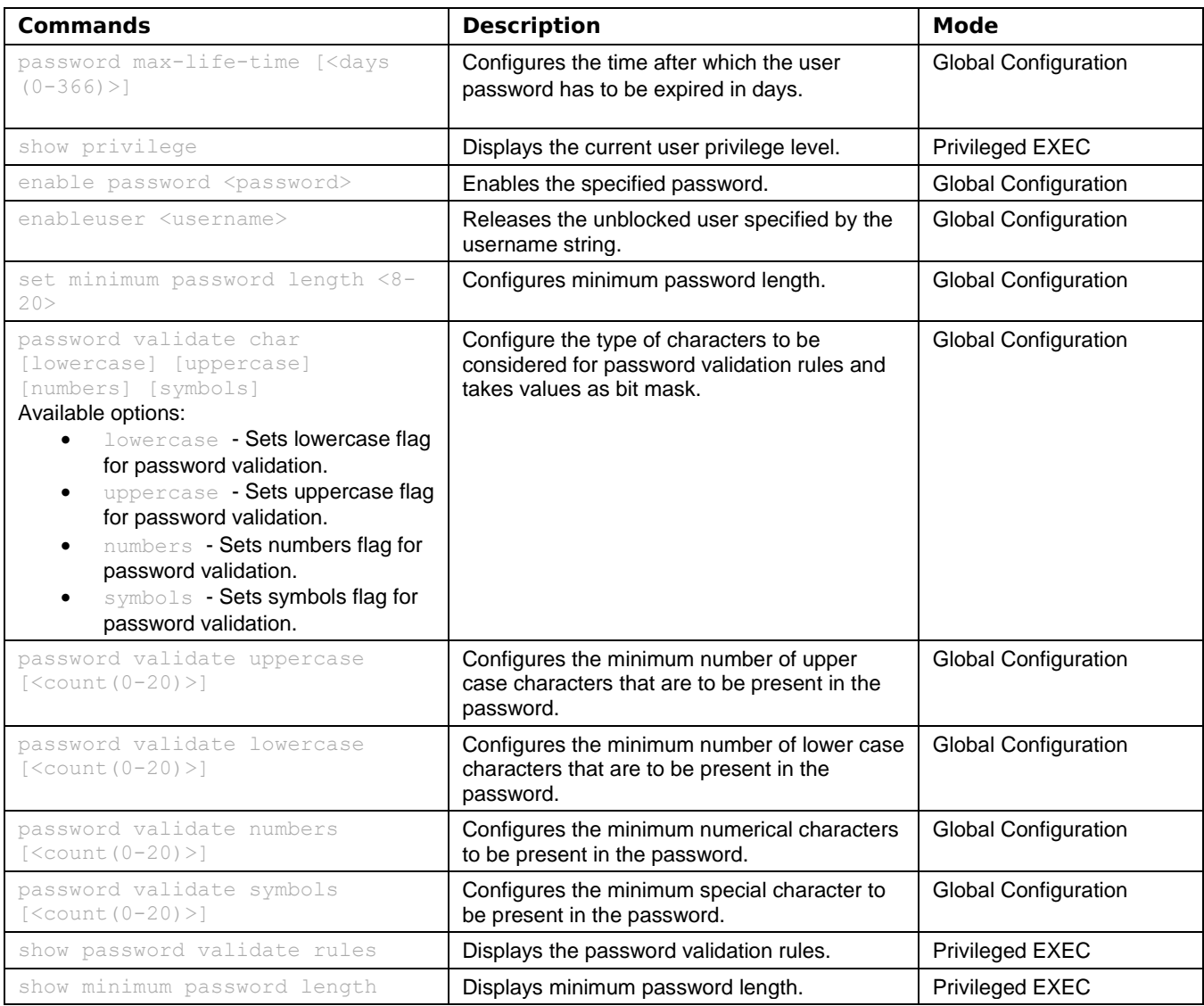

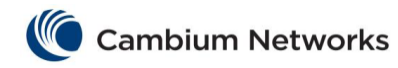

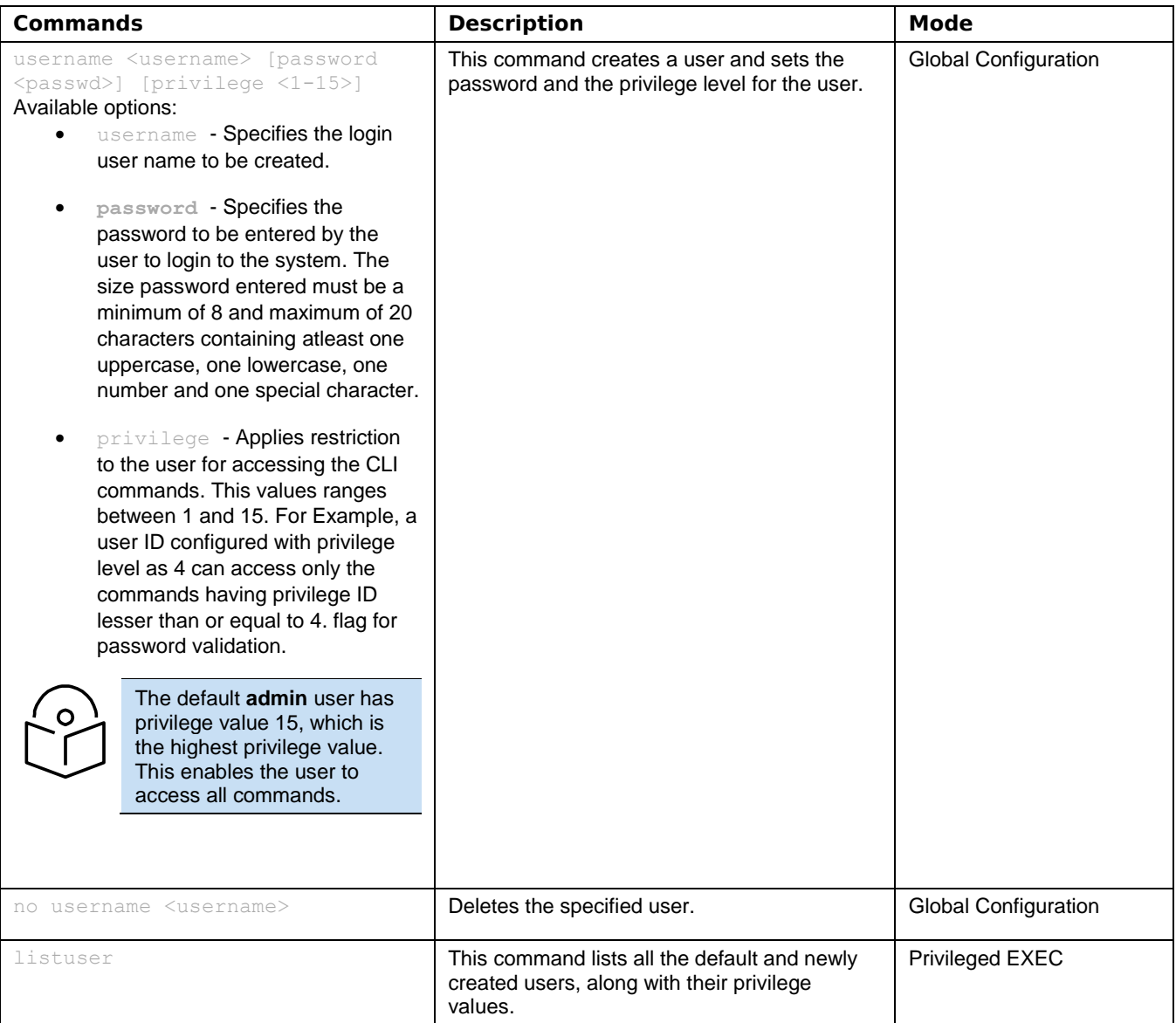